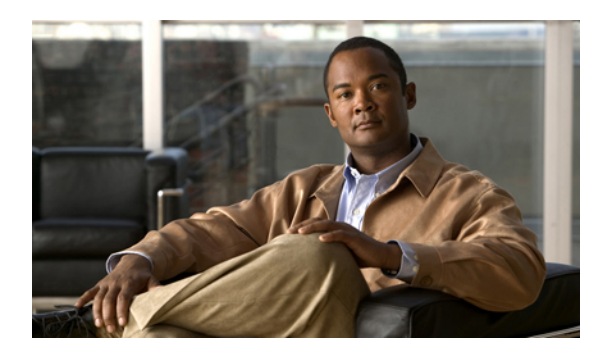

# **Overview of Layer 2**

Cisco NX-OS devices support the Layer 2 features that are described in this guide, *Cisco DCNM Layer 2 Switching Configuration Guide, Release 4.2*.

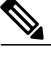

See the *Cisco DCNM Security Configuration Guide, Release 4.2*, for information on Layer 2 security features. **Note**

- [VLANs,](#page-0-0) page 1
- Private [VLANs,](#page-1-0) page 2
- [Spanning](#page-1-1) Tree, page 2
- [Link-State](#page-3-0) Tracking, page 4
- [Virtualization](#page-3-1) for Overview, page 4
- Layer 2 Related [Documents,](#page-4-0) page 5

## <span id="page-0-0"></span>**VLANs**

A VLAN is a switched network that is logically segmented by function, project team, or application, without regard to the physical locations of the users. VLANs have the same attributes as physical LANs, but you can group end stations even if they are not physically located on the same LAN segment.

Any switch port can belong to a VLAN, and unicast, broadcast, and multicast packets are forwarded and flooded only to end stations in that VLAN. Each VLAN is considered as a logical network, and packets destined for stations that do not belong to the VLAN must be forwarded through a bridge or a router.

All ports, including the management port, are assigned to the default VLAN (VLAN1) when the device first comes up. A VLAN interface, or switched virtual interface (SVI), is a Layer 3 interface that is created to provide communication between VLANs.

The devices support 4094 VLANs in accordance with the IEEE 802.1Q standard. These VLANs are organized into several ranges, and you use each range slightly differently.Some of these VLANs are reserved for internal use by the device and are not available for configuration.

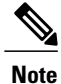

Inter-Switch Link (ISL) trunking is not supported on the NX-OS software for the Cisco Nexus 7000 Series devices.

# <span id="page-1-0"></span>**Private VLANs**

Private VLANs provide traffic separation and security at the Layer 2 level.

A private VLAN is one or more pairs of a primary VLAN and a secondary VLAN, all with the same primary VLAN. The two types of secondary VLANs are isolated and community VLANs. Hosts on isolated VLANs communicate only with hosts in the primary VLAN. Hosts in a community VLAN can communicate only among themselves and with hosts in the primary VLAN but not with hosts in isolated VLANs or in other community VLANs.

Regardless of the combination of isolated and community secondary VLANs, all interfaces within the primary VLAN comprise one Layer 2 domain, and therefore, require only one IP subnet.

# <span id="page-1-1"></span>**Spanning Tree**

This section discusses the implementation of the Spanning Tree Protocol (STP) on the software. Spanning tree is used to refer to IEEE 802.1w and IEEE 802.1s. When the IEEE 802.1D Spanning Tree Protocol is referred to in the publication, 802.1D is stated specifically.

### **STP Overview**

STP provides a loop-free network at the Layer 2 level. Layer 2 LAN ports send and receive STP frames, which are called Bridge Protocol Data Units (BPDUs), at regular intervals. Network devices do not forward these frames but use the frames to construct a loop-free path.

802.1D is the original standard for STP, and many improvements have enhanced the basic loop-free STP. You can create a separate loop-free path for each VLAN, which is named Per VLAN Spanning Tree (PVST+). Additionally, the entire standard was reworked to make the loop-free convergence process faster to keep up with the faster equipment. This STP standard with faster convergence is the 802.1w standard, which is known as Rapid Spanning Tree (RSTP). Now, these faster convergence times are available as you create STP for each VLAN, which is known as Per VLAN Rapid Spanning Tree (Rapid PVST+).

Finally, the 802.1s standard, Multiple Spanning Trees (MST), allows you to map multiple VLANs into a single spanning tree instance. Each instance runs an independent spanning tree topology.

Although the software can interoperate with legacy 802.1D systems, the system runs Rapid PVST+ and MST. You can use either Rapid PVST+ or MST in a given VDC; you cannot mix both in one VDC. Rapid PVST+ is the default STP protocol for Cisco NX-OS for the Nexus 7000 Series devices.

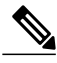

**Note**

Cisco NX-OS for the Nexus 7000 Series devices uses the extended system ID and MAC address reduction; you cannot disable these features.

In addition, Cisco has created some proprietary features to enhance the spanning tree activities.

#### **Related Topics**

• STP [Extensions,](#page-2-0) page 3

#### **Rapid PVST+**

Rapid PVST+ is the default spanning tree mode for the software and is enabled by default on the default VLAN and all newly created VLANs.

A single instance, or topology, of RSTP runs on each configured VLAN, and each Rapid PVST+ instance on a VLAN has a single root device. You can enable and disable STP on a per-VLAN basis when you are running Rapid PVST+.

### **MST**

The software also supports MST. The multiple independent spanning tree topologies enabled by MST provide multiple forwarding paths for data traffic, enable load balancing, and reduce the number of STP instances required to support a large number of VLANs.

MST incorporates RSTP, so it also allows rapid convergence. MST improves the fault tolerance of the network because a failure in one instance (forwarding path) does not affect other instances (forwarding paths).

**Note**

Changing the spanning tree mode disrupts the traffic because all spanning tree instances are stopped for the previous mode and started for the new mode.

You can force specified interfaces to send prestandard, rather than standard, MST messages using the command-line interface.

### <span id="page-2-0"></span>**STP Extensions**

The software supports the following Cisco proprietary features:

- Spanning tree port types—The default spanning tree port type is normal. You can configure interfaces connected to Layer 2 hosts as edge ports and interfaces connected to Layer 2 switches or bridges as network ports.
- Bridge Assurance—Once you configure a port as a network port, Bridge Assurance sends BPDUs on all ports and moves a port into the blocking state if it no longer receives BPDUs. This enhancement is available only when you are running Rapid PVST+ or MST.
- BPDU Guard—BPDU Guard shuts down the port if that port receives a BPDU.
- BPDU Filter—BPDU Filter suppresses sending and receiving BPDUs on the port.
- Loop Guard—Loop Guard prevents the nondesignated ports from transitioning to the STP forwarding state, which prevents loops in the network.
- Root Guard—Root Guard prevents the port from becoming the root in an STP topology.

## <span id="page-3-0"></span>**Link-State Tracking**

The link-state tracking feature binds the link state of multiple interfaces and provides redundancy in the network. In link-state tracking, you configure the server network adaptersin a primary orsecondary relationship known asteaming. The interfaces are grouped into link-state groups and if the link islost on a primary interface, connectivity transparently moves to the secondary interface.

See the *Cisco Nexus 4001 Switch Module NX-OS Configuration Guide* for information on the LST feature.

## <span id="page-3-1"></span>**Virtualization for Overview**

Cisco NX-OS for the Nexus 7000 Series devices introduces support for multiple virtual device contexts (VDCs) on a single switching device. Each VDC is treated as a standalone device with specific resources, such as physical interfaces, allocated to each VDC by the network admin role. An administrator is assigned to each VDC and that administrator has a limited view of the system, within that specific VDC. Faults are also isolated to within the specific VDC.

This VDC concept applies to all features on Cisco NX-OS, including all Layer 2 switching features.

All processes work independently in each VDC. You can reuse the process identification numbers in different VDCs. This figure shows how to reuse the VLAN 100 identifier in each separate VDC.

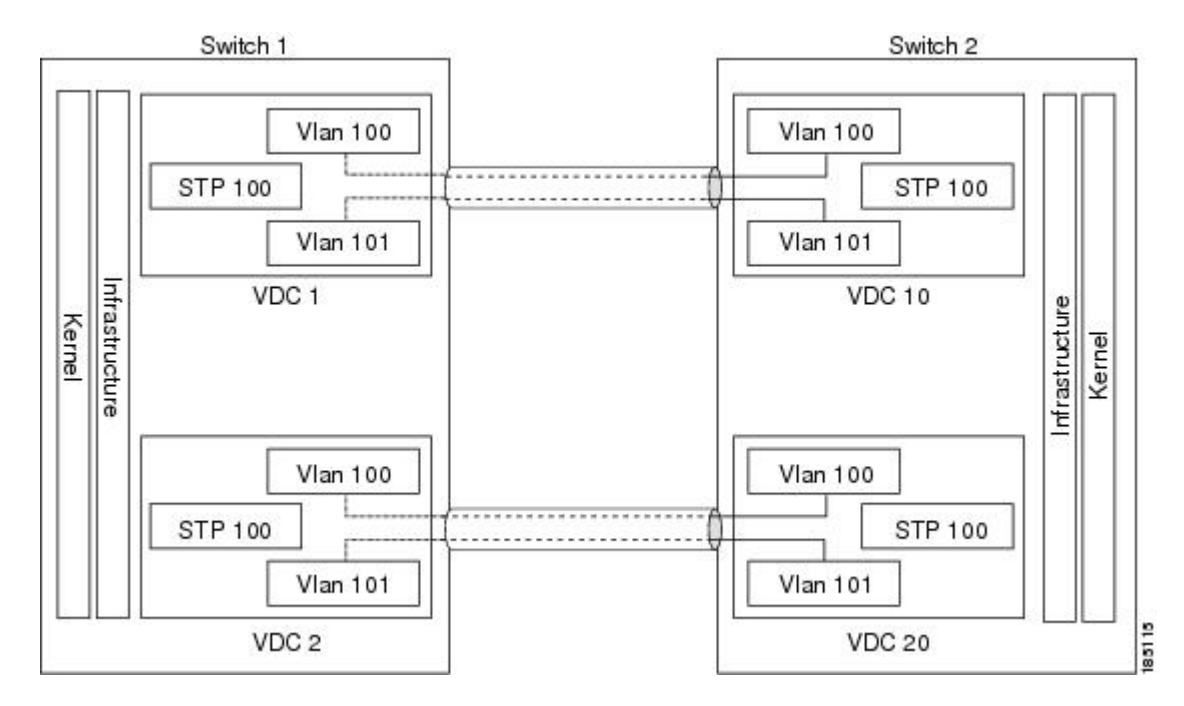

#### **Figure 1: VDCs with Layer 2 Services**

Each VDC acts as a standalone device with Layer 2 services available. VDCs allow you to share a physical device among several logical functions. You can provision and assign entirely separate Layer 2 resources to individual VDCs.

You can configure several VDCs, and each VDC is a group of physical device resources. You assign resources and user roles for each VDC. VDCs allows flexible resources as well as enhanced fault isolation.

VDCs allow the separation of processes and management environments, providing well-defined fault and administrative boundaries between logical devices. Each VDC can be considered as a separate device with its own configuration, resources, users, and management interface.

VDCs define different administrator levels, or roles, that can access and administer each VDC. Commands outside the scope of a given user role are either hidden from that user's view or can return an error if the command is entered. This feature limits the number of users who can access the entire physical device and introduce traffic-disrupting misconfigurations.

**Note**

See the Cisco DCNM Virtual Device Context [Configuration](http://www.cisco.com/en/US/docs/switches/datacenter/sw/4_2/dcnm/virtual_device_context/configuration/guide/vdc_dcnm_cfg.html) Guide, Release 4.2 for complete information on virtual device contexts (VDCs) and assigning resources.

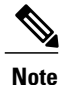

See the Cisco Nexus 7000 Series NX-OS High Availability and [Redundancy](http://www.cisco.com/en/US/docs/switches/datacenter/sw/4_2/nx-os/high_availability/configuration/guide/ha_cli.html) Guide, Release 4.2 for information on restartability and seamless transitions.

## <span id="page-4-0"></span>**Layer 2 Related Documents**

The following documents are related to the Layer 2 switching features:

- Cisco Nexus 7000 Series NX-OS Layer 2 Switching [Configuration](http://www.cisco.com/en/US/docs/switches/datacenter/sw/4_2/nx-os/layer2/configuration/guide/b_Cisco_Nexus_7000_Series_NX-OS_Layer_2_Switching_Configuration_Guide_Release_4.2.html) Guide, Release 4.2
- *Cisco DCNM Interfaces Configuration Guide*
- Cisco DCNM Security [Configuration](http://www.cisco.com/en/US/docs/switches/datacenter/sw/4_2/dcnm/security/configuration/guide/b_Cisco_DCNM_Security_Configuration_Guide__Release_4.2.html) Guide, Release 4.2
- Cisco DCNM Virtual Device Context [Configuration](http://www.cisco.com/en/US/docs/switches/datacenter/sw/4_2/dcnm/virtual_device_context/configuration/guide/vdc_dcnm_cfg.html) Guide, Release 4.2
- Cisco Nexus 7000 Series NX-OS High Availability and [Redundancy](http://www.cisco.com/en/US/docs/switches/datacenter/sw/4_2/nx-os/high_availability/configuration/guide/ha_cli.html) Guide, Release 4.2
- Cisco Nexus 7000 Series NX-OS System Management [Configuration](http://www.cisco.com/en/US/docs/switches/datacenter/sw/4_2/nx-os/system_management/configuration/guide/sm_nx_os_cli.html) Guide, Release 4.2

 $\overline{\phantom{a}}$